Приложение к программе Техническая эксплуатация летательных аппаратов и двигателей

# КИРСАНОВСКИЙ АВИАЦИОННЫЙ ТЕХНИЧЕСКИЙ КОЛЛЕДЖ -ФИЛИАЛ МОСКОВСКОГО ГОСУДАРСТВЕННОГО ТЕХНИЧЕСКОГО УНИВЕРСИТЕТА ГРАЖДАНСКОЙ АВИАЦИИ

TBPRXJIAIO Дирек ор Кирсановского АТК - филиала МГТУ ГА /A.E. Ilvirr/  $2023r$ .

# РАБОЧАЯ ПРОГРАММА УЧЕБНОЙ ДИСЦИПЛИНЫ

# ОП. 02 ИНЖЕНЕРНАЯ ГРАФИКА

Программа учебной дисциплины разработана на основе Федерального государственного образовательного стандарта по специальности среднего профессионального образования 25.02.01 Техническая эксплуатация летательных аппаратов и двигателей, утвержденным приказом Министерства образования и науки Российской федерации от 22 апреля 2014 г. №389.

Зарегистрировано в Минюсте РФ от 27 июня 2014г. Регистрационный № 32898

**Организация – разработчик:** Кирсановский авиационный технический колледж – филиал Московского государственного технического университета гражданской авиации.

**Разработчик:** преподаватель Л.С. Кузенкова

**Редактор:** заведующий отделением специальности 25.02.01 А.В. Малинин

# **СОДЕРЖАНИЕ**

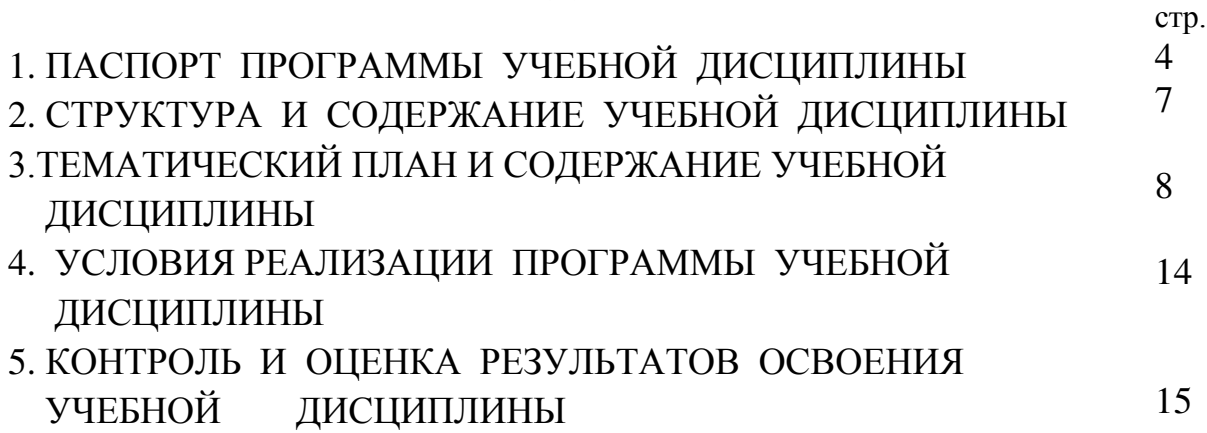

# 1. **ПАСПОРТ ПРОГРАММЫ УЧЕБНОЙ ДИСЦИПЛИНЫ ИНЖЕНЕРНАЯ ГРАФИКА**

#### **1.1. Область применения программы**

Программа учебной дисциплины предназначена для реализации государственных требований к минимуму содержания и уровню подготовки выпускников по специальности СПО 25.02.01 Техническая эксплуатация летательных аппаратов и двигателей базовой подготовки.

 **1.2. Место дисциплины в структуре основной профессиональной образовательной программы:** учебная дисциплина «Инженерная графика» ОП.02 принадлежит профессиональному циклу к подциклу общепрофессиональных дисциплин.

#### **1.3. Цели и задачи учебной дисциплины – требования к результатам освоения дисциплины:**

В результате освоения дисциплины обучающийся должен **уметь**:

- читать конструкторскую и технологическую документацию по профилю специальности;
- выполнять комплексные чертежи геометрических тел и проекции точек, лежащих на их поверхностях в ручной и машинной графике;
- выполнять эскизы, технические рисунки и чертежи деталей, их элементов, узлов в ручной и машинной графике;
- выполнять графические изображения технологического оборудования и технологических схем в ручной и машинной графике;
- оформлять проектно-конструкторскую технологическую и другую техническую документацию в соответствии с действующей нормативной базой.

В результате освоения дисциплины обучающийся должен **знать**:

- правила чтения конструкторской и технологической документации;
- способы графического представления объектов, пространственных образов, технологического оборудования и схем;
- законы, методы и приёмы проекционного черчения;
- требования государственных стандартов Единой системы конструкторской документации (ЕСКД) и Единой системы технологической документации (ЕСТД);
- правила выполнения чертежей, технических рисунков, эскизов и схем;
- технику и принципы нанесения размеров;
- классы точности и их обозначение на чертежах;
- типы и назначение спецификаций, правила их чтения и составления.

Техник должен обладать профессиональными компетенциями, соответствующими видам деятельности:

**ПК 1.3.** Обеспечивать безопасность, регулярность и экономическую эффективность авиаперевозок на этапе технического обслуживания.

**ПК 2.4.** Планировать участие в оценке экономической эффективности производственной деятельности обслуживания и контроля качества выполняемых работ.

**ПК 2.5.** Соблюдать технику безопасности и требования охраны труда на производственном участке.

### **1.4. Рекомендуемое количество часов на освоение учебной дисциплины:**

Максимальной учебной нагрузки обучающегося – 148 часов, в том числе: обязательной аудиторной учебной нагрузки обучающегося – 100 часов; самостоятельной работы обучающегося – 48 часов.

# 2. **СТРУКТУРА И СОДЕРЖАНИЕ УЧЕБНОЙ ДИСЦИПЛИНЫ 2.1. Объем учебной дисциплины и виды учебной работы**

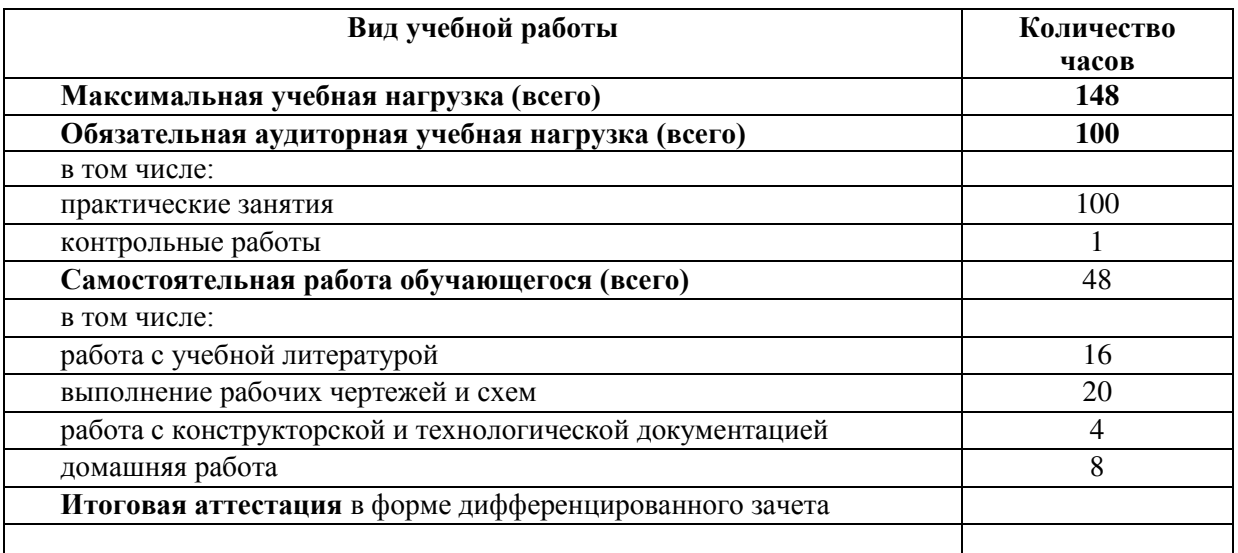

# 2. 2. Тематический план и содержание учебной дисциплины «Инженерная графика»

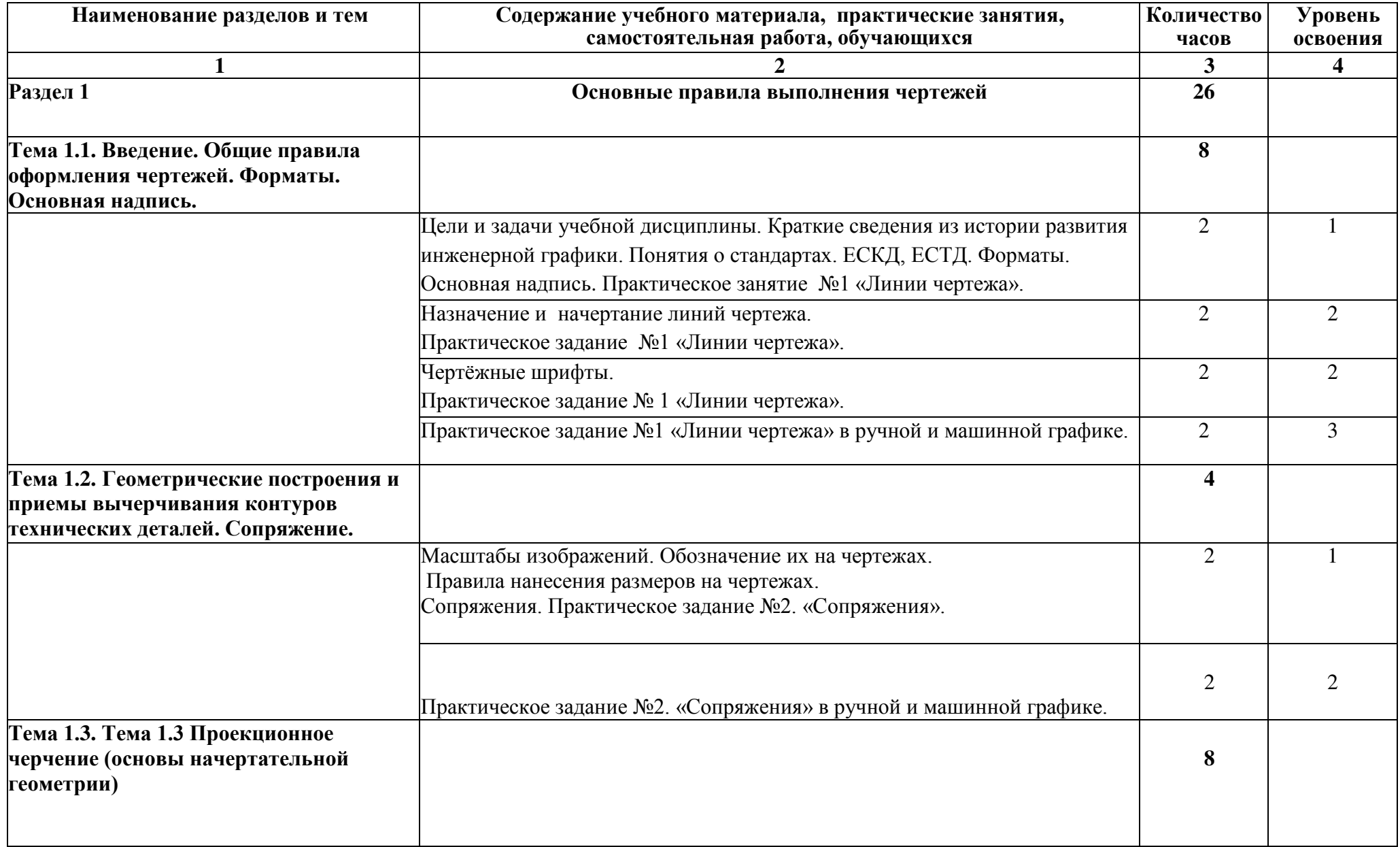

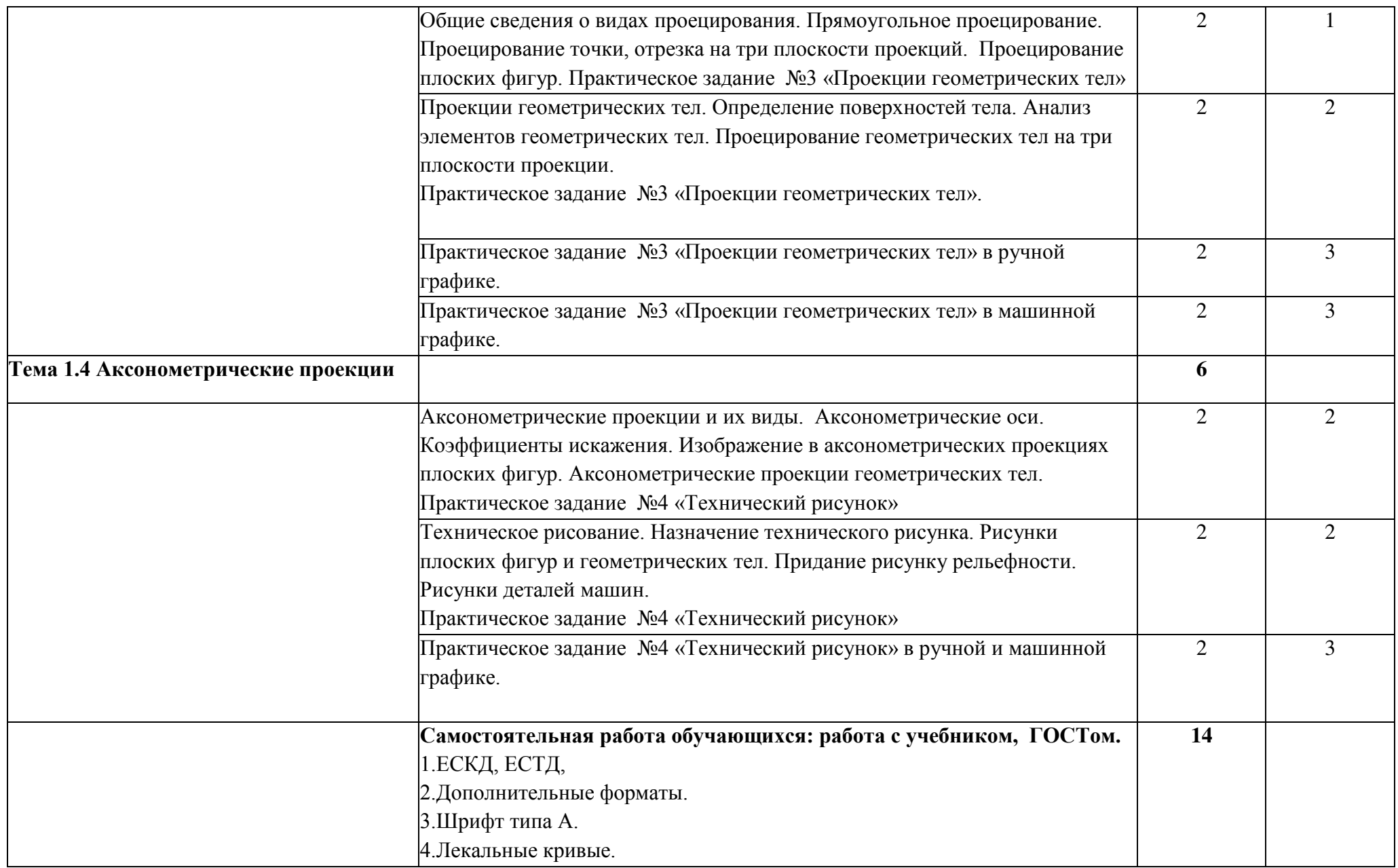

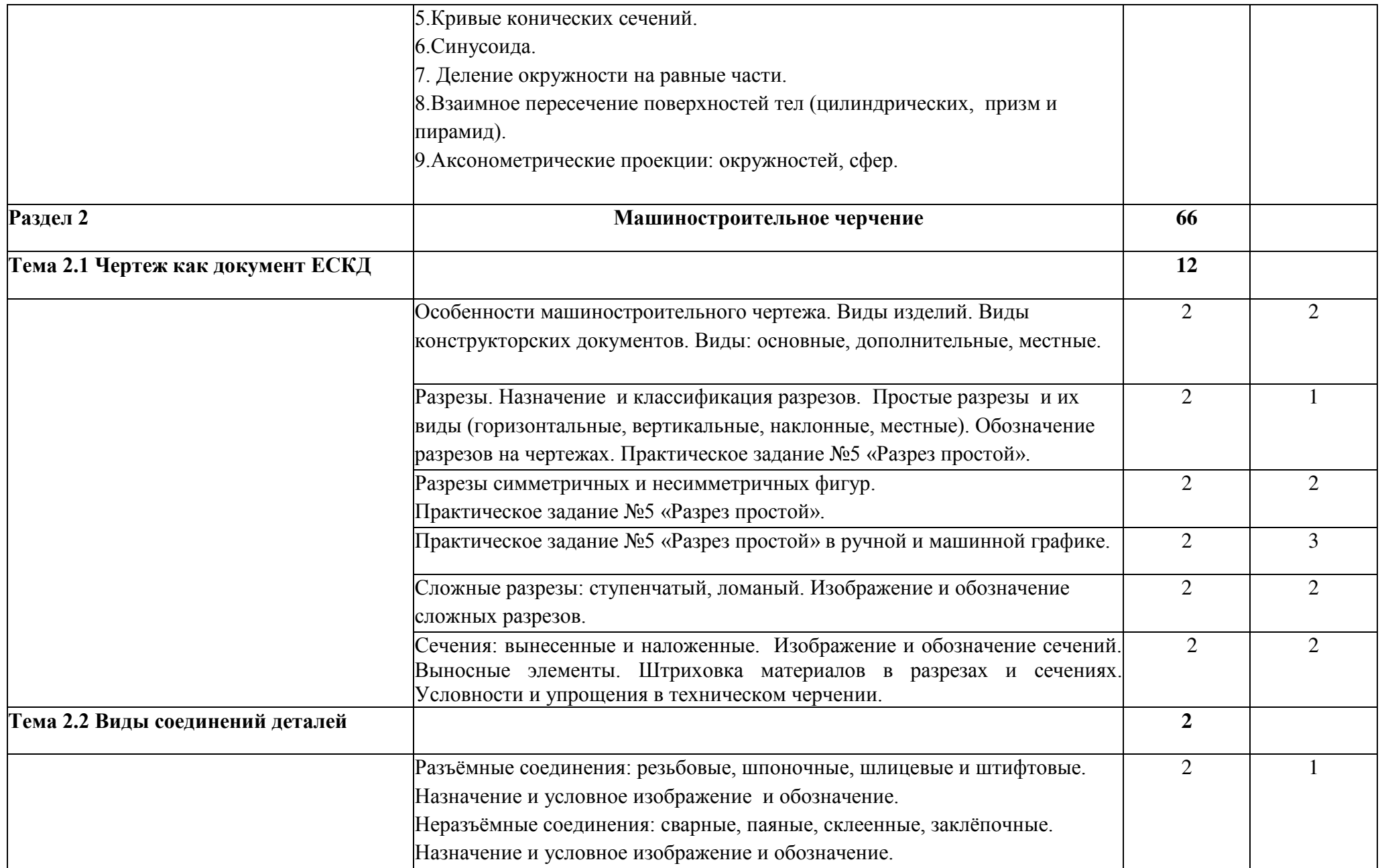

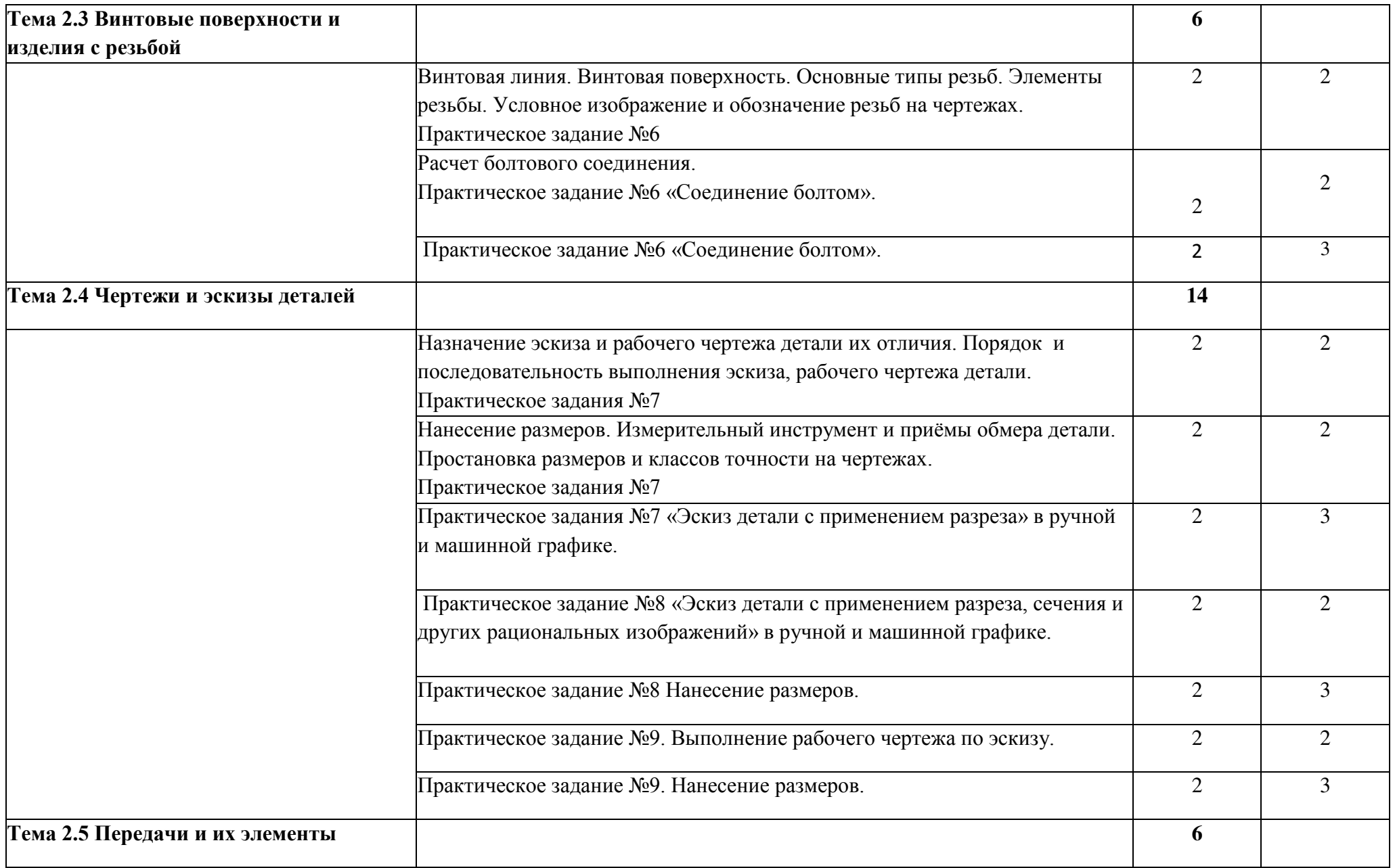

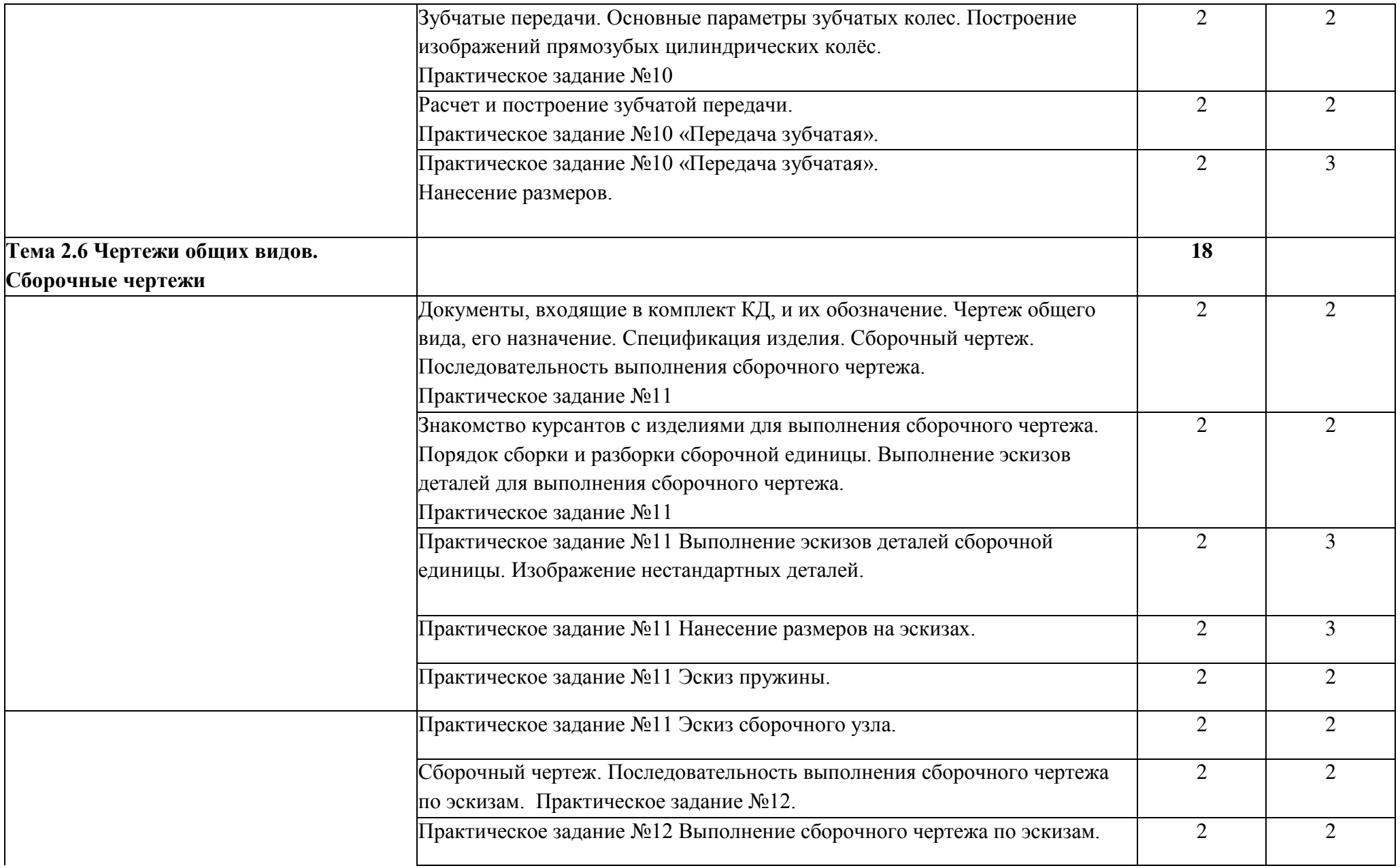

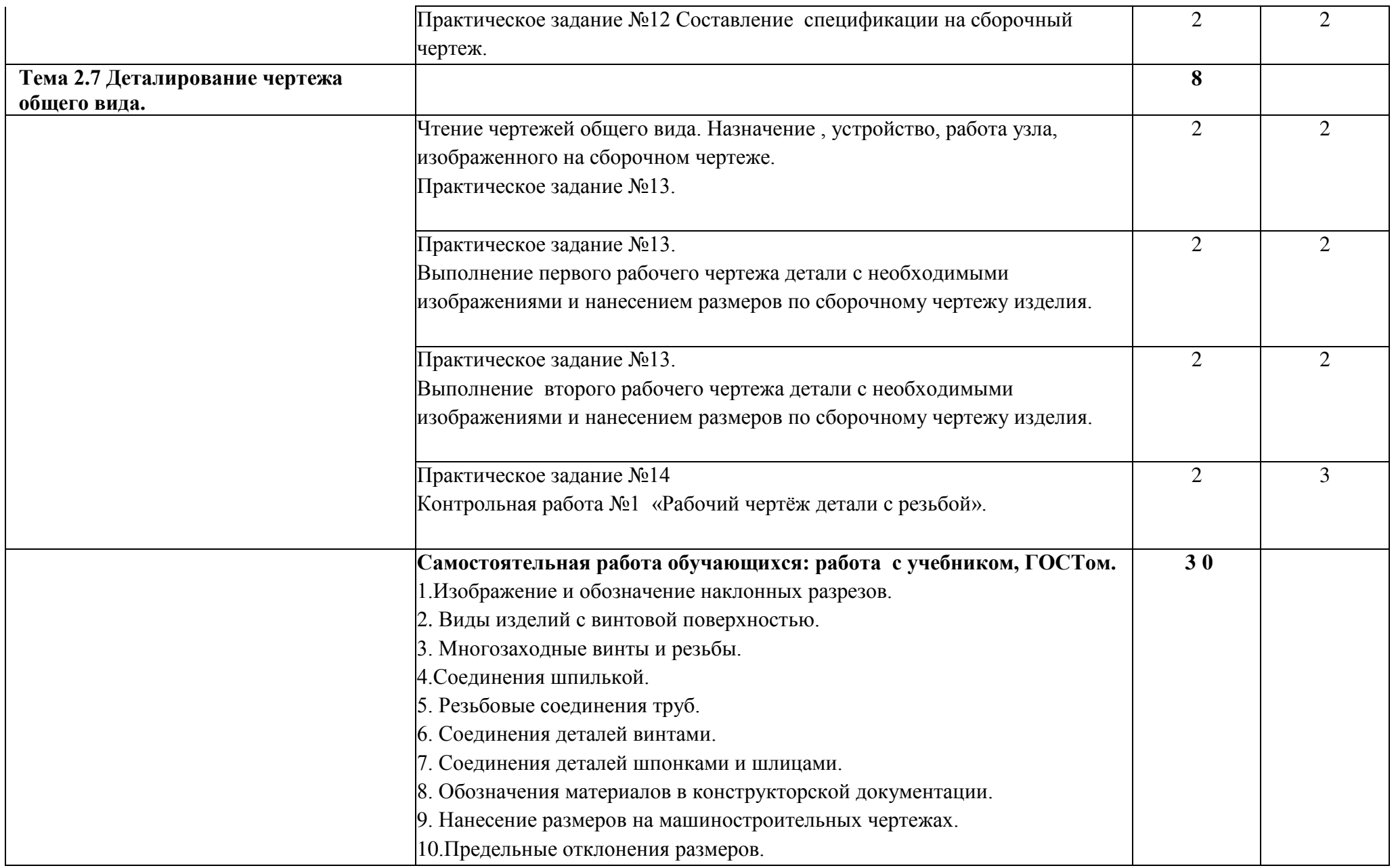

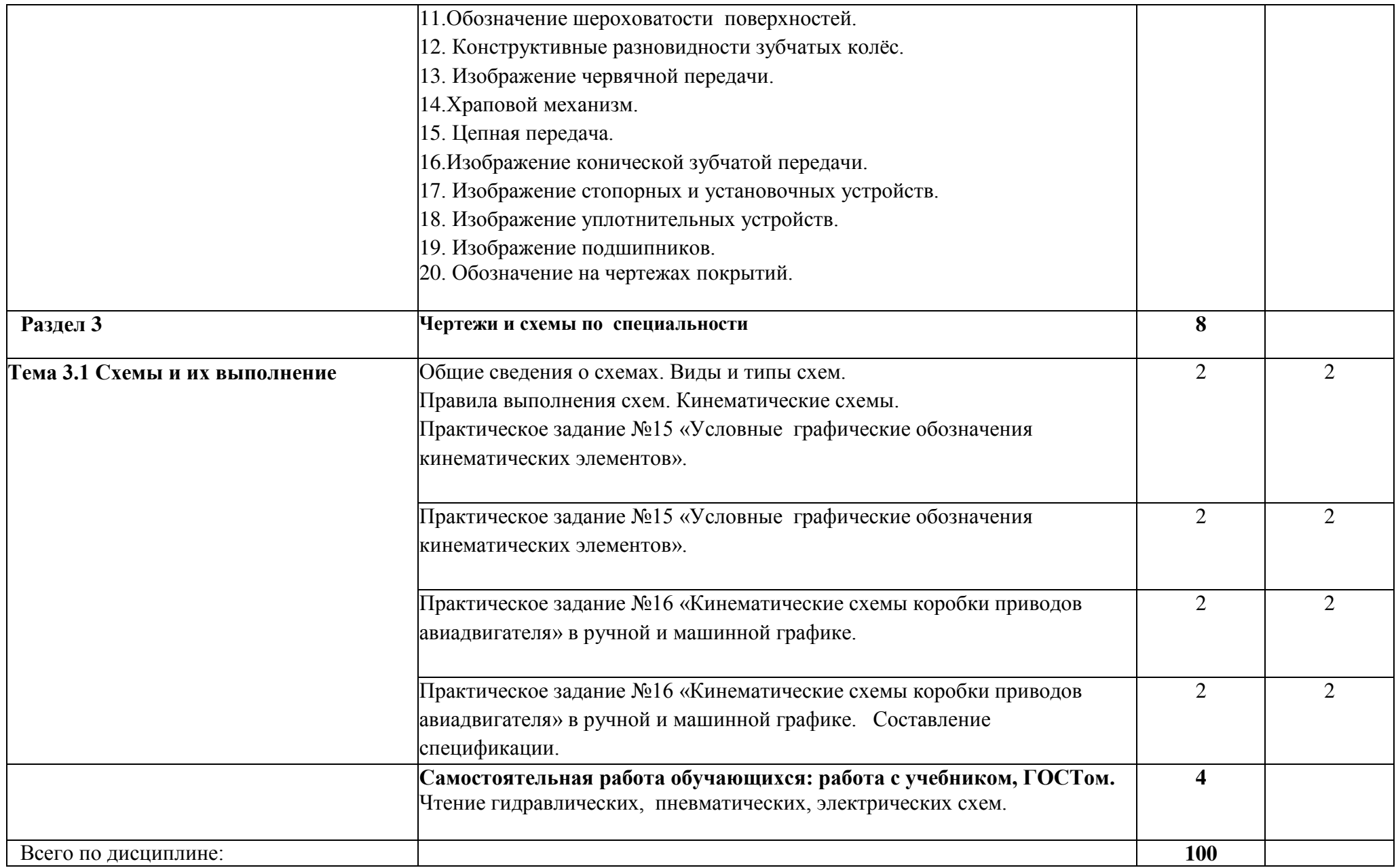

Для характеристики уровня освоения учебного материала используются следующие обозначения:

- 1. ознакомительный (указание ранее изученных объектов, свойств);
- 2. репродуктивный (выполнение деятельности по образцу, инструкции или под руководством);
- 3.- продуктивный (планирование и самостоятельное выполнение деятельности, решение проблемных задач.

# **3. УСЛОВИЯ РЕАЛИЗАЦИИ УЧЕБНОЙ ДИСЦИПЛИНЫ**

### **3.1. Требования к минимальному материально – техническому обеспечению**

Реализация программы учебной дисциплины требует наличия учебного кабинета «Инженерная графика»

### *Оборудование учебного кабинета:*

 - посадочные места по количеству обучающихся с чертежными досками и чертежными принадлежностями;

- рабочее место преподавателя.

*Учебно-наглядные пособия:*

- комплекты учебно – наглядных пособий по дисциплине:

- 1. Плакаты и схемы.
- 2. Модели геометрических тел.
- 3. Детали машин.
- 4. Сборочные узлы.
- 5. Электростенды на виды, разрезы, сечения, сборочный чертеж.

# *Технические средства обучения:*

*-* мультимедийный учебный многофункциональный комплекс

- ПК – 14 шт.

*Программное обеспечение в соответствии с рабочей программой дисциплины*

- Microsoft Office Professional Plus 2013 (License: 63756500)

- Microsoft Office Professional Plus 2010 (License: 47532720)

- Компас – 3D V12 MCAD (License: Kk – 10 – 010442)

# **3.2. Информационное обеспечение обучения**

# **Перечень рекомендуемых учебных изданий, интернет ресурсов, дополнительной литературы.**

# **Основные источники:**

1. С.Н. Муравьёв Инженерная графика: учебник для СПО. – 7-е изд., стереотипное. – М,: Издательский центр «Академия», 2017. – 320с.

2. А.М. Бродский «Инженерная графика» (металлообработка): учебник для СПО – 13-е изд., стереотипное. – М.: Издательский центр «Академия», 2016. – 400с.

3. О.Н. Пачкория, И.Г. Харманц, М.В. Семаков, Н.Н. Медведев Инженерная и компьютерная графика. Пособие по проведению практических занятий для студентов 1 курса направлений 25.03.01, 20.03.01, 25.03.02, 23.03.01, 25.03.03,09.03.01 и специальностей 25.05.03, 10.05.02 очной формы обучения.- М.: МГТУ ГА, 2015

4. Л.В. Михненков Начертательная геометрия и инженерная графика. Учебное пособие для студентов всех направлений и специальностей всех форм обучения. – М. ; МГТУ ГА, 2014

5. Л.С.Кузенкова. Учебное пособие для выполнения практических работ в системе КОМПАС, КАТК ГА, 2014г.

# **Дополнительные источники:**

8. Н.А. Березина «Инженерная графика»: учебное пособие. – М .: АЛЬФА-М: ИНФРА – М, 2012.- 272с.: ил. – (ПРОФИль).

9. В.Н. Аверин Компьютерная инженерная графика: учебное пособие. М.: Издательский центр «Академия», 2009 - 24с.

10. В.А. Покренский Методическое пособие в помощь курсантам по выполнению практической работы в системе КОМПАС. – К: КАТК – филиал МГТУ ГА, 2015

11. В.П. Куликов «Стандарты инженерной графики»: учебное пособие 3-е изд. -М.: ФОРУМ, 2009 – (Профессиональное образование), 240 с.

12. А.М. Бродский «Инженерная графика»: Учебник 5-е издание, стер.- М.: Издательский центр «Академия», 2008.- 400 с.

13. А.М. Бродский «Практикум по инженерной графике»: Учебное пособие. – М.: Издательский центр «Академия», 2009. - 192с.

# **Интернет-ресурс**

- 1. Российское образование. Федеральный портал//Режим доступа: http://www.edu.ru/
- 2. Единое окно доступа к образовательным ресурсам//Режим доступа: http://window.edu.ru/
	- 3. Федеральный центр информационных образовательных ресурсов. Каталог //Режим доступа: <http://fcior.edu.ru/>
	- 4. АСКОН: http://ascon.ru/

# **4. КОНТРОЛЬ И ОЦЕННКА РЕЗУЛЬТАТОВ ОСВОЕНИЯ УЧЕБНОЙ ДИСЦИПЛИНЫ**

Кирсановский авиационный технический колледж – филиал МГТУ ГА, реализующий подготовку по учебной дисциплине, обеспечивает организацию и проведение промежуточной аттестации и текущего контроля индивидуальных образовательных достижений – демонстрируемых обучающимися знаний, умений и навыков.

**Текущий контроль** проводится преподавателем в процессе проведения фронтального опроса, выполнения упражнений и индивидуальных практических занятий по вариантам заданий.

**Обучение** по учебной дисциплине завершается промежуточной аттестацией в форме контрольной работы и итоговым занятием. Формы и методы промежуточной аттестации и текущего контроля по учебной дисциплине разработаны образовательным учреждением и доводятся до сведения обучающихся.

ФОС включает в себя педагогические контрольно – измерительные материалы, предназначенные для определения соответствия (или несоответствия) индивидуальных образовательных достижений основным показателям результатов подготовки (таблицы).

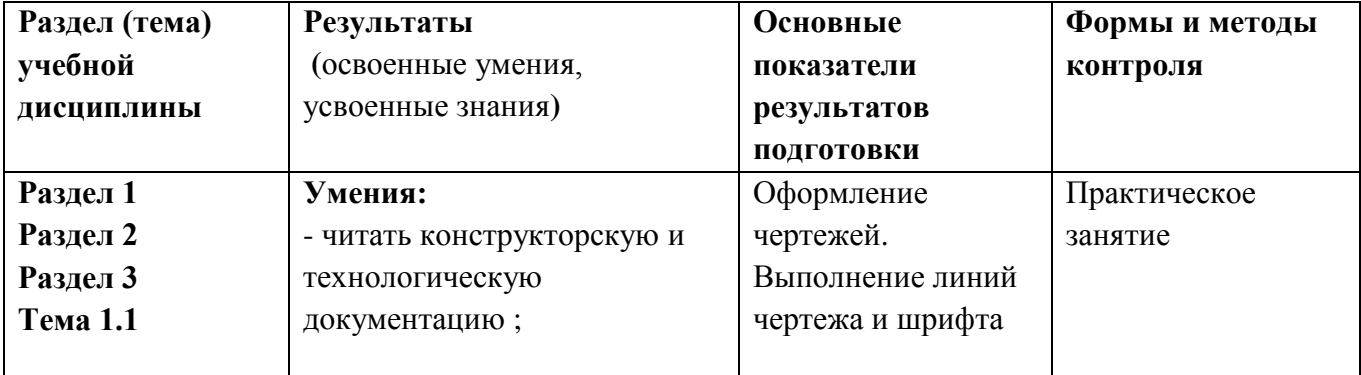

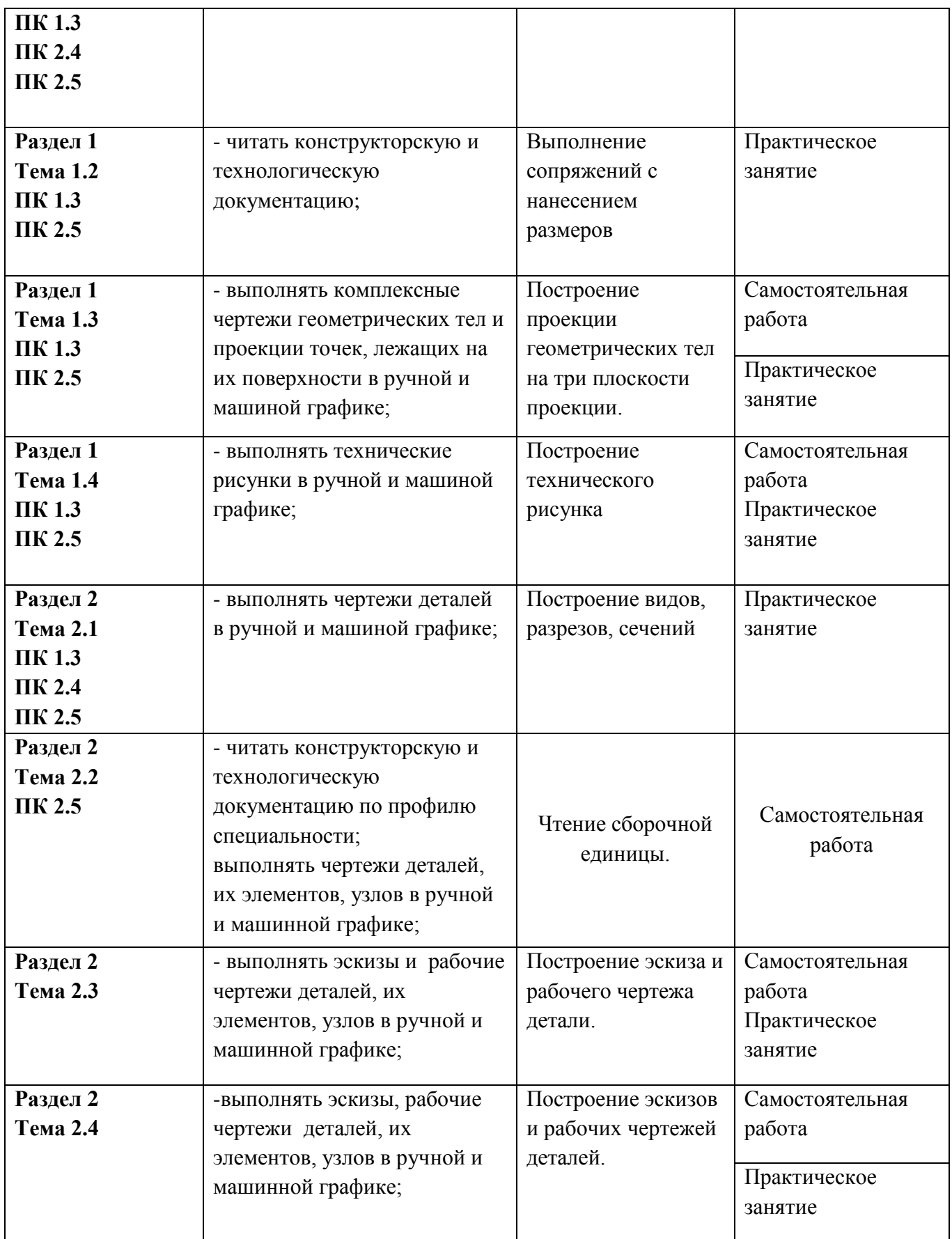

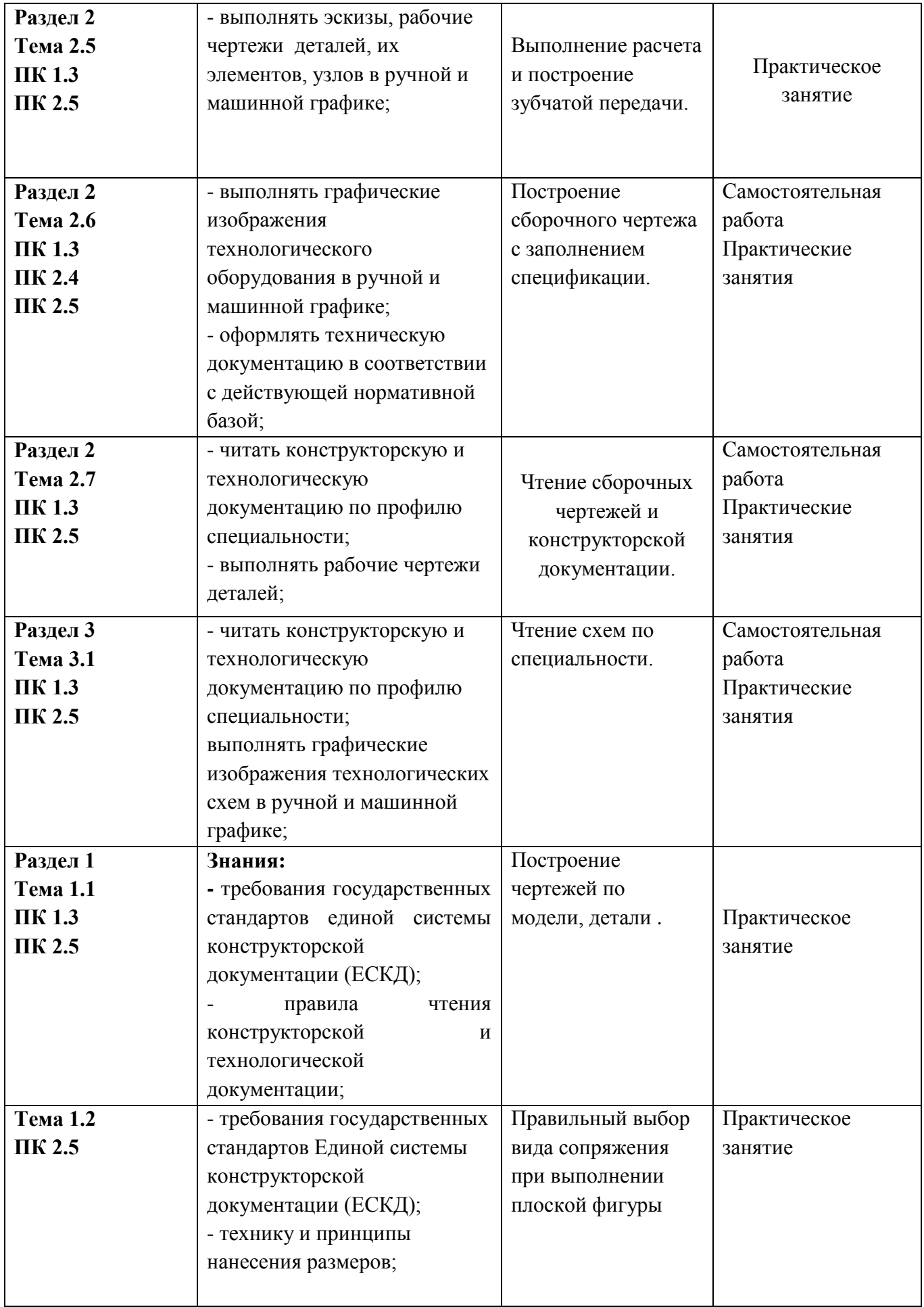

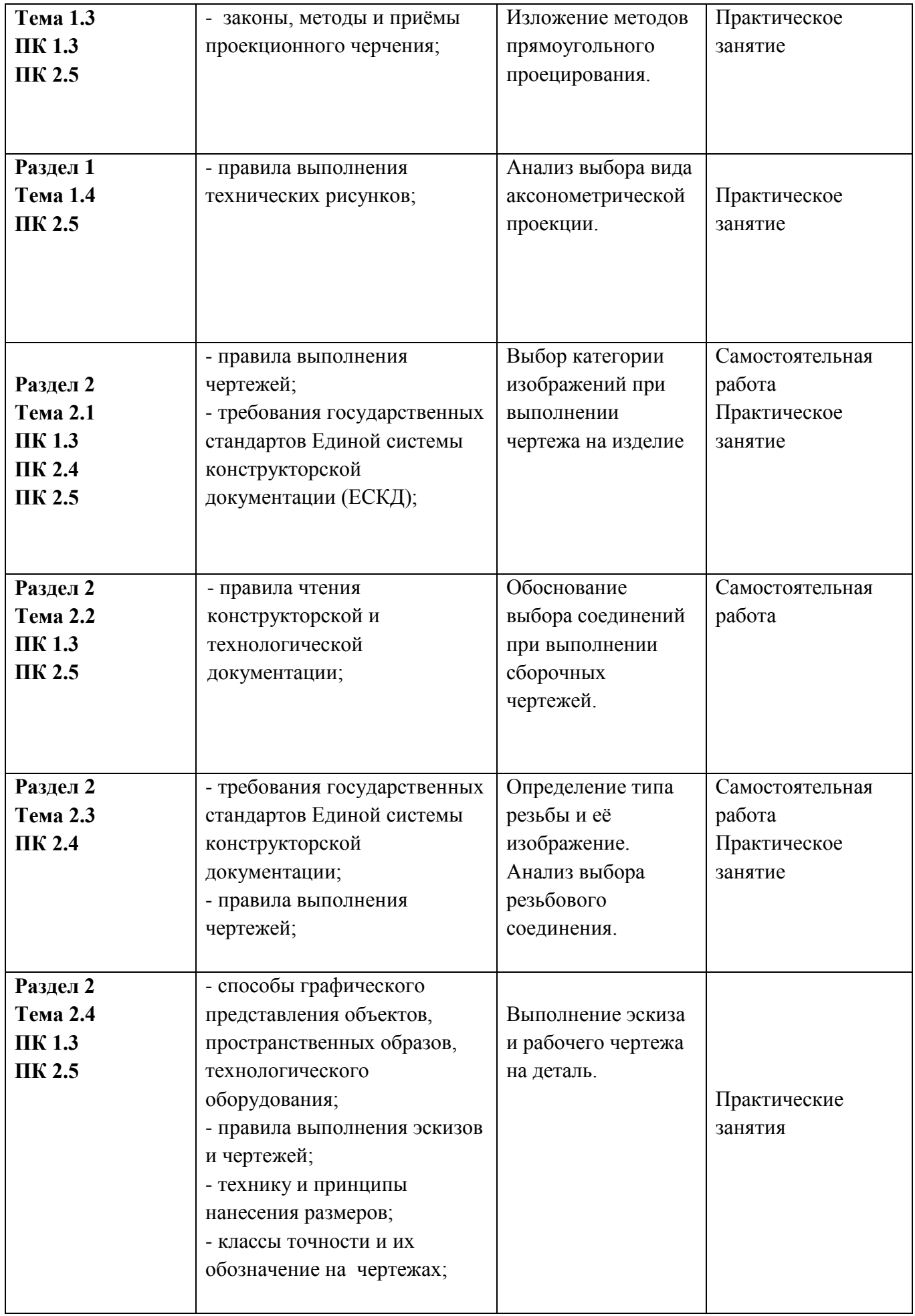

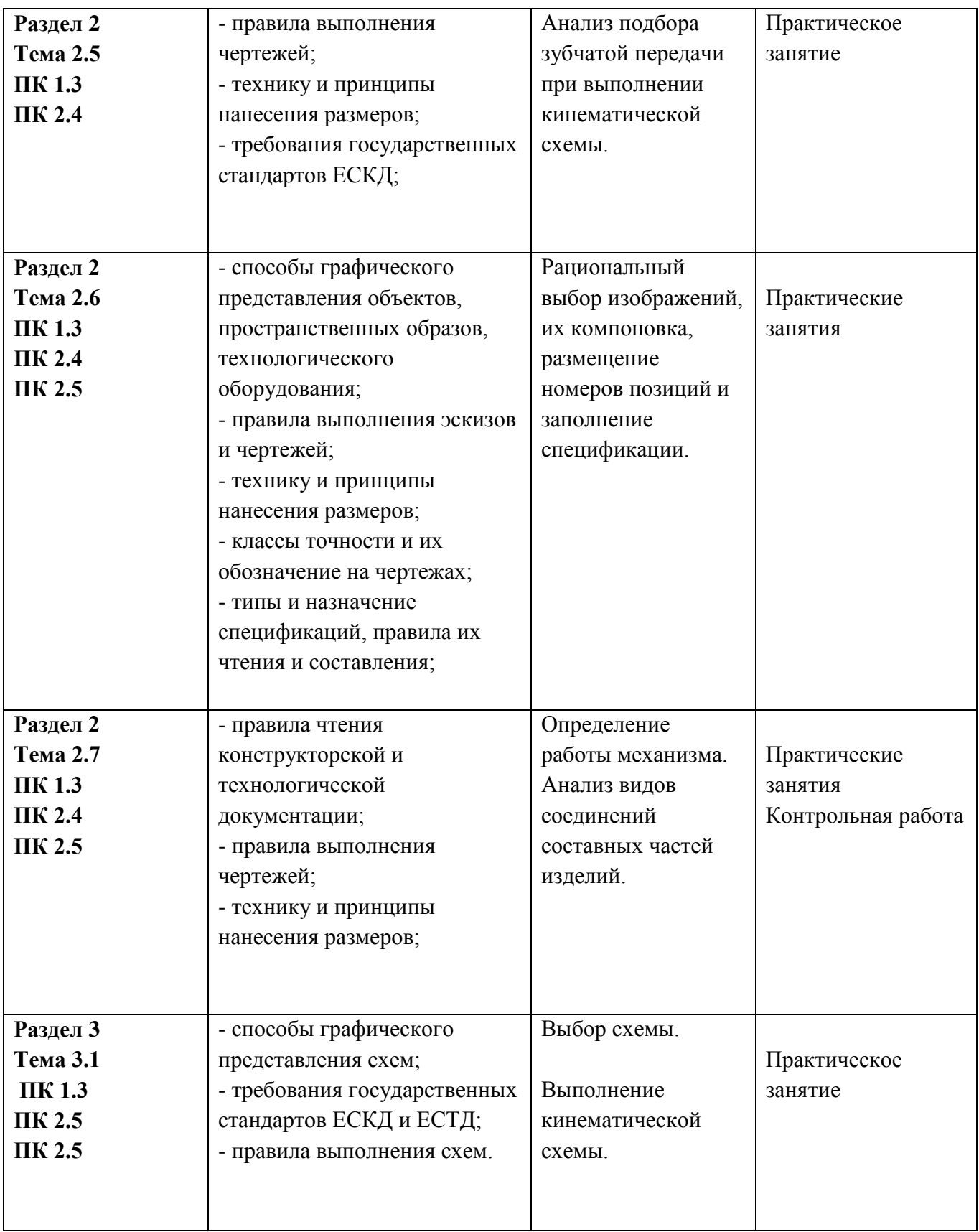

Обучение по учебной дисциплине завершается итоговой аттестацией в форме дифференцированного зачета.

На этапе промежуточной аттестации по медиане качественных оценок индивидуальных образовательных достижений определяется интегральная оценка освоенных обучающимися профессиональных компетенций как результат освоения учебной дисциплины.

Заместитель директора Кирсановского АТК филиала МГТУ ГА по учебно - методической работе

 $\frac{1}{\sqrt{2}}$  /Н. Н.Карнаущенко/

Заведующий отделением специальности 25.02.01 Кирсановского АТК филиала МГТУ ГА

 $\overline{\phantom{a}}$  /А. В. Малинин/

Преподаватель Кирсановского АТК - филиала МГТУ ГА

 $\frac{1}{\sqrt{K}y\gamma}$  / -  $\frac{1}{\sqrt{K}}$ . Кузенкова

Программа обсуждена и одобрена методическим совещанием цикловой комиссии ОТД No 10 or wall » Heave 2023r Председатель цикловой комиссии Кирсановского АТК –<br>филиала МГТУ ГА <u>Зореевер —</u> /Зорина О.В./

ДОКУМЕНТ ПОДПИСАН ЭЛЕКТРОННОЙ ПОДПИСЬЮ

**МГТУ ГА,** Пунт Александр Егорович, директор **16.10.23** 10:03 (MSK) Сертификат 039352AC000EB0A39C49B640B153F51928